## **Mb** computer battleship instructions

**Direct Link #1** 

**Mirror Link #1** 

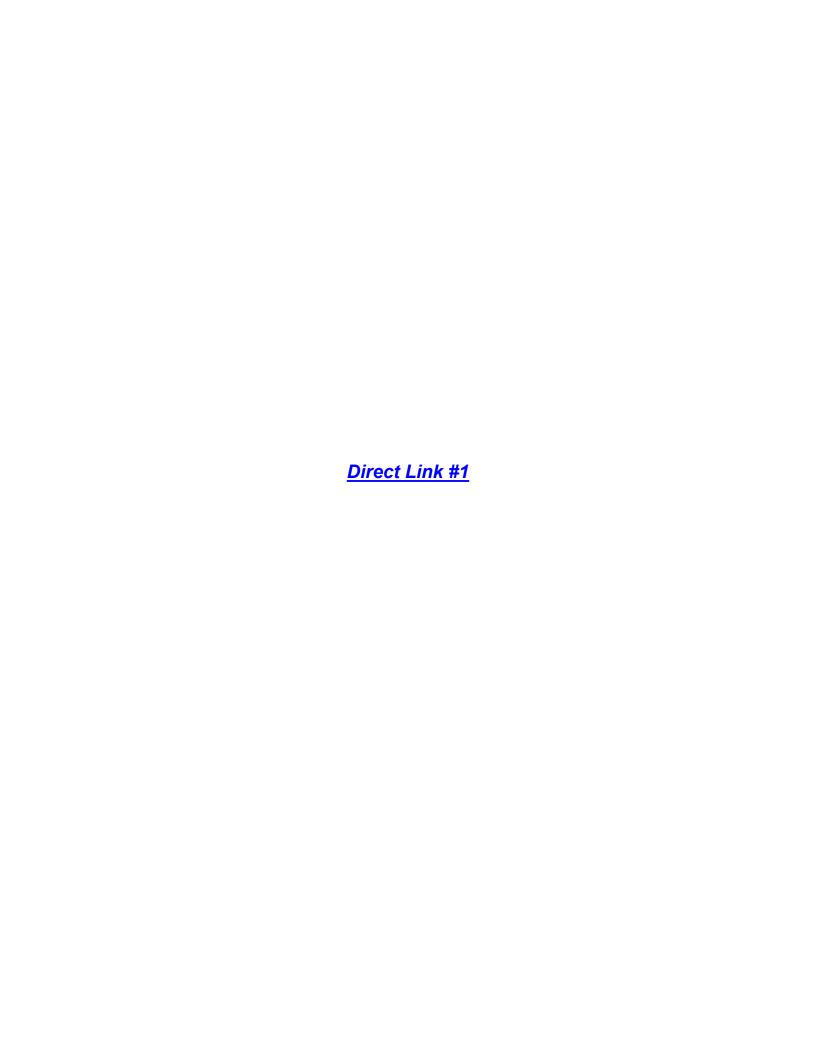